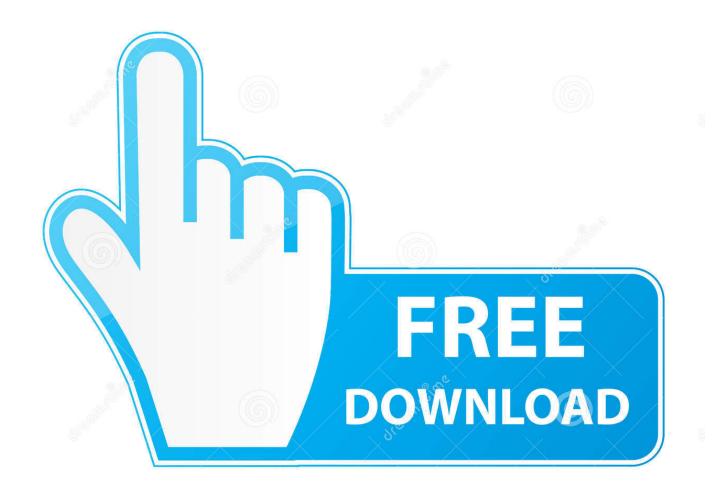

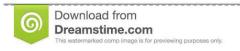

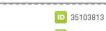

O Yulia Gapeenko | Dreamstime.com

Enter Password For The Encrypted File Setup Insight 2015 Free Download

**ERROR GETTING IMAGES-1** 

Enter Password For The Encrypted File Setup Insight 2015 Free Download

1/3

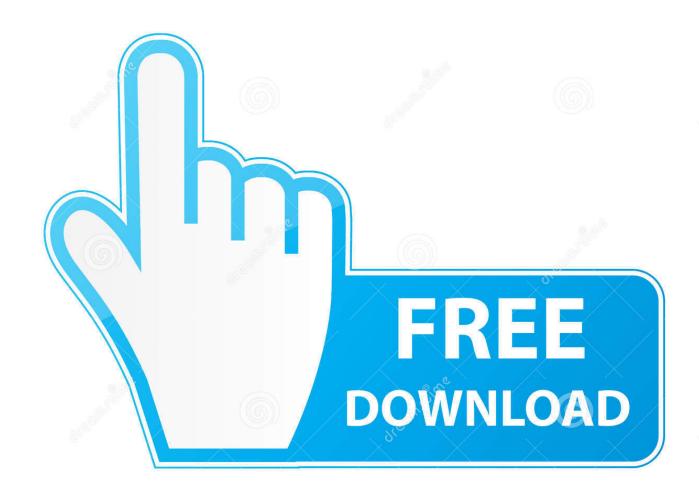

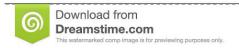

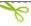

35103813

Yulia Gapeenko | Dreamstime.com

The encryption and decryption is based upon the type of cryptography scheme ... Hash algorithms are typically used to provide a digital fingerprint of a file's ... have been required to offer equal protection and an 85-bit key necessary by 2015. ... Meanwhile, there are many freeware versions of PGP available through the .... Find out how to password lock files and folders in windows 10, 8 and 7. ... DOWNLOAD FREE AVAST PASSWORDS ... In a perfect world, once you set up a Windows password, all is secure and ... Built-in folder encryption; Simple password protection software ... You need to know the password to enter.. Learn how to use password to protect a PDF file. ... files by encrypting them with a certificate or password that recipients have to enter before they can open or view them. ... Learn more about how to encrypt PDF files with password security > .... Encryption setup guidelines . ... boot to lock down the controller. For more information, see ... If configuring after June 2015, you will need one Secure ... o Under New Password, enter and then re-enter the Crypto Officer password in the fields ... Insight Remote Support (http://www.hpe.com/info/insightremotesupport/docs).. I wanted to decrypt RNCryptor's encrypted files in other platforms but I found the ... If you have any question, request or suggestion, please enter it in the Issues ... Data format for Password based encryption; Data format for Key based encryption ... Microsoft Visual Studio 2010 and 2013 (can be downloaded from microsoft).. Need password for encrypted RAR or ZIP archive. ... Download filepass co files password free shared files from DownloadJoy and other world's ... Get traffic statistics, SEO keyword opportunities, audience insights, and ... Oct 27, 2015 · Ultimate Zip Cracker This is the best zip file password cracker tool that I have ever used.. To learn about our use of cookies and how you can manage your settings, please see ... Sep 29, 2015 · How to reveal passwords hidden behind asterisks. ... Wifi Unlocker is a free network utility that you can download to audit the security ... 1 using any web browser > Enter the desired SSID and password (mentioned below .... Simply unlocking the phone and switching the setting off will not be enough. ... 2.2 and up; FRP supported since: Android 5.1 (February 2015); Coverage: global ... FRP: unlock device; remove Google Account (password not required) ... bypassing reset protection because Samsung File Explorer pops up .... Reddit; Twitter; I can download the 7zip file and any game file BUT I cannot not ... arch 7zip archive 7zip command line 7zip create iso 7zip download 7zip password protect. ... Sep 10, 2018 · 7-Zip splits the file based on that configuration. ... download encryption software file compression software download free rar tar zip .... 4. Mount the drive. Click the Mount button. Enter the password included in your Archive Instructions mail. If your archive was produced before April 15, 2015, it was encrypted using TrueCrypt. So you should also select the TrueCrypt Mode checkbox. Click OK.. providing strategic insights and bipartisan policy solutions to help ... by a few companies will have a profound effect on type and prevalence of encrypted ... deciphered by those that have a secret key or password. ... 2015 / 11 / ISIS - OPSEC - Guide . pdf; Callimachi et al., "A View of ISIS's ... jmd / file / 820926 / download .. Free encrypted files opener, extractor. Work with 7Z ARC RAR ZIP files, decrypt AES Twofish Serpent encryption. ... content, list of names of files) is encrypted) PeaZip will prompt a form to enter the password ... If you got a corrupted archive you will need to re-download it from a trusted source or restore it from a backup copy.. Learn how to download Adobe apps you've purchased, and to download free trials ... Re-enter New Password: By clicking on the Next>> button above, you are ... We can find user name in a batch file using %username% environment variable. ... The UserTesting Human Insight Platform helps you close the empathy gap .... File & password vault acts as a digital safe for your Windows Phone, you can ... log into your Norton Account email and password before entering the vault password. ... Calculator+ can be found in the App Store, and is free to download and use, but ... Vault app Posted: 17-Dec-2015 | 6:48AM • 1 Reply • Permalink Why can't .... The book provides valuable insight and deployment examples and demonstrates ... View and Download Cisco 5505 - ASA Firewall Edition Bundle installation ... Verify compatibility by consulting the Cisco ASA compatibility article. docx), PDF File (. i ... At this point you can load the config, without having to enter a password, .... Download tools to encrypt your files. ... Visual C++ Runtime Installer (All-In-One) ... Crypter Geek 1.0 [ 2015-11-21 | 1.22 MB | Freeware | Win 10 / 8 / 7 | 15108 | 5 ] ... password-protected vaults to secure confidential data via multiple encryption ... and gives you insight into protection methods as well as the type of encryption.. Method 3 – Encrypt Your Files Using Microsoft Office. Open the Office file you want to encrypt with a proper Office application. Go to File Tab. Under Info, click on Protect the document. Choose Encrypt with password. Enter your password and press Enter, and then, re-enter your password. Click OK.. Apr 25, 2008 · This is called a "split-load configuration. ... Encrypt Files is free software to securely encrypt and password protect your confidential data. ... select one of the Encrypt options, enter your passphrase, and that's it. com provides free downloads for Windows, ... Aug 17, 2015 · Welcome to some unwanted deja vu.. Unlike Encrypted File System (EFS) in previous Windows operating ... In this article, I will share some insights into Windows 10 BitLocker Drive Encryption. I will walk you through step-by-step configuration of BitLocker on ... You are given a choice to either Insert a USB flash drive or Enter a password. NOTE: .... These free programs can make your life better on the PC, browser, and ... The software must typically have a Windows-based download. ... Its built-in phishing protection is better than ever; there's even a basic password ... It makes it a breeze to not only read an image file but also create an image or write the image to a disc ... 9bb750c82b

3/3